## **[Pytania na temat budowanej sieci światłowodowej](https://bychawa.pl/pytania-na-temat-budowanej-sieci-swiatlowodowej-mozna-kierowac-do-wykonawcy-firmy-inea/) [należy kierować do operatora usług INEA](https://bychawa.pl/pytania-na-temat-budowanej-sieci-swiatlowodowej-mozna-kierowac-do-wykonawcy-firmy-inea/)**

16 września 2020

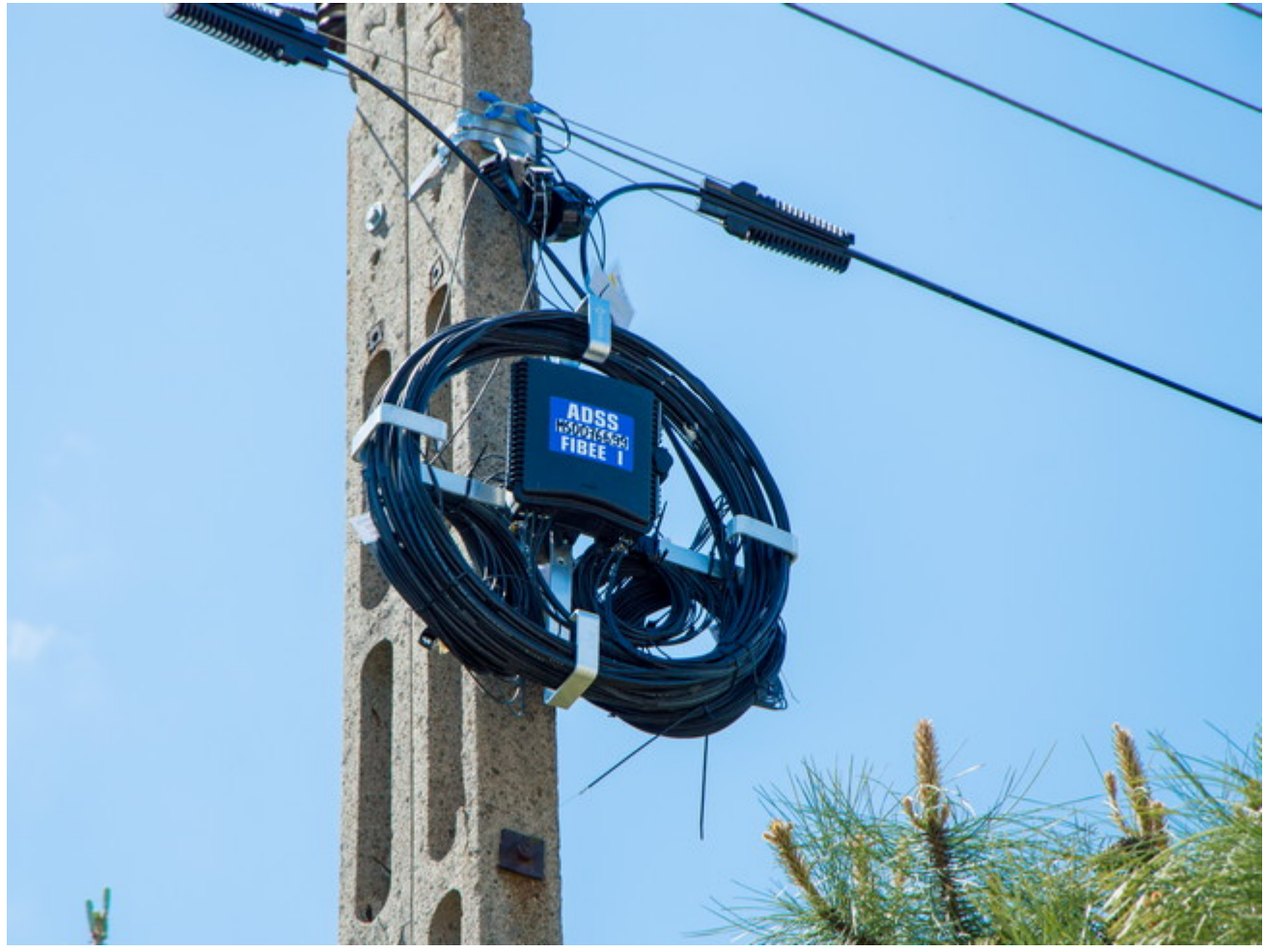

## **Na terenie gminy Bychawa są prowadzone prace związane z budową SIECI ŚWIATŁOWODOWEJ w ramach programu POPC3.**

Na sieciach wybudowanych przez firmę FIBEE, pod marką Fiberhost, należących do grupy INEA, ponad pół miliona gospodarstw domowych na terenie kraju uzyska dostęp do nowoczesnej, otwartej infrastruktury światłowodowej.

- ŚWIATŁOWÓD to możliwość korzystania z najnowocześniejszej technologii dostępu do ultraszybkiego INTERNETU TELEWIZJI I TELEFONII
- SYMETRYCZNE łącze internetowe pozwala na pobieranie i wysyłanie danych z taką samą prędkością

Jeżeli są Państwo zainteresowani możliwością darmowego przyłączenia nieruchomości w technologii FTTH (ang.Fiber-To-The-Home, światłowód do domu) lub mają pytania związane z projektem, zapraszam do kontaktu +48 22 2477701

[www.fibee.pl/kontakt](http://www.fibee.pl/kontakt)

**[www.getfibre.pl](https://getfibre.pl/)** – lista operatorów, z których usług można korzystać, tu można sprawdzić czy Państwa adres jest ujęty w projekcie.

W przypadku pozytywnej weryfikacji adresu pojawi się poniższy panel informacyjny.

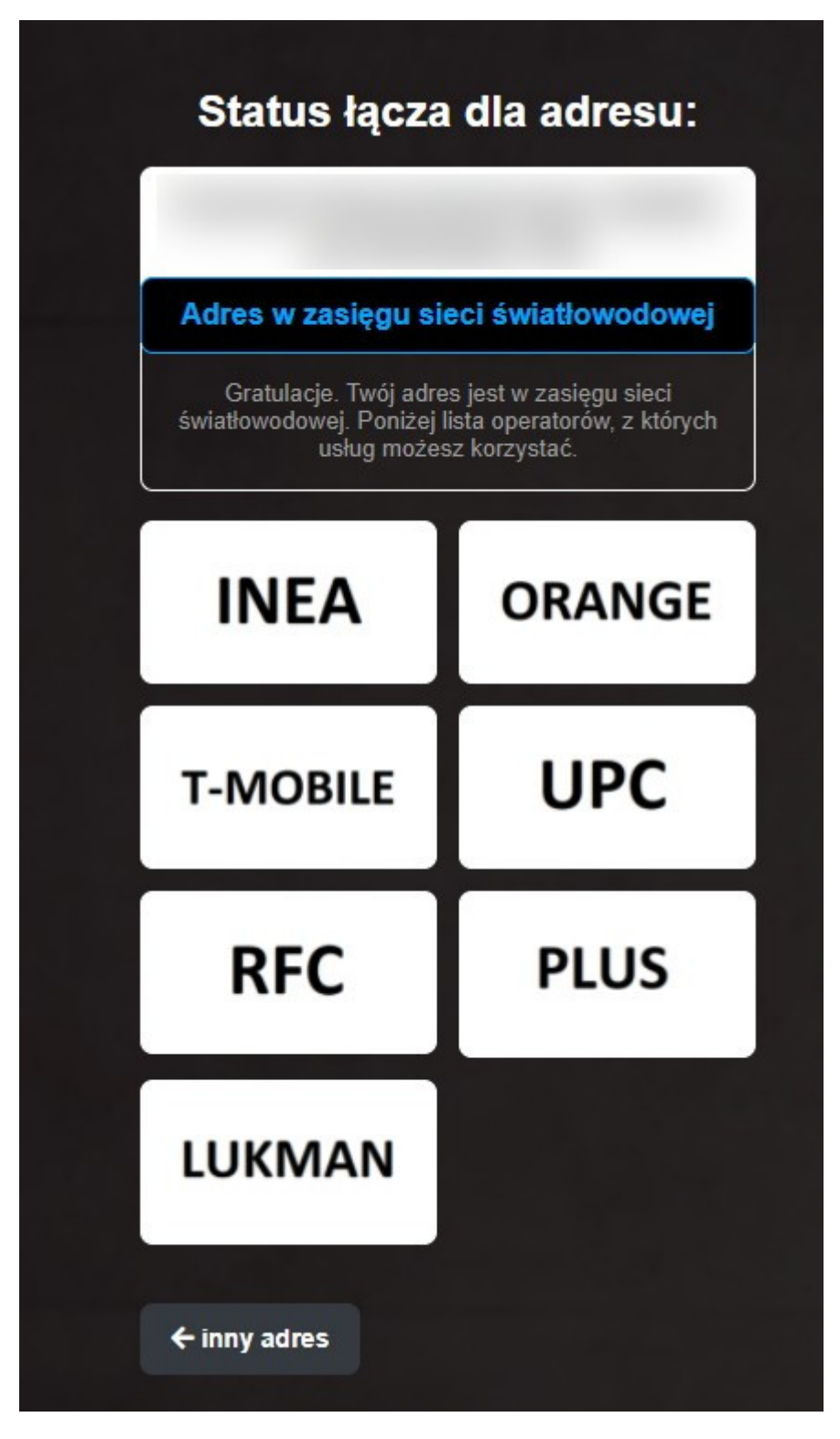

W tym momencie mają Państwo możliwość wyboru oferty z listy operatorów.

Prosimy zapoznać się z ofertą każdego operatora i wybrać najkorzystniejszą ofertę dla siebie.

Po dokonaniu wyboru i podpisaniu umowy (zazwyczaj 24 miesięcznej) w umówionym terminie przyjedzie montażysta i podłączy łącze światłowodowe z pobliskiego słupa do Pastwa budynku. Na końcu skonfiguruje router WiFi przez który mogą się łączyć urządzenia elektroniczne z internatem.

Oferty operatorów zazwyczaj proponują internet w prędkościach pobierania: 300, 600, 1000 Mb/s oraz wysyłania 50, 100, 300, 600, 1000 Mb/s

P.S. Dla osób przyzwyczajonych do informacji transferu plików np. z pendrive na komputer czyli średnio 20 MB/s podpowiadamy, że prędkość 300 Mb/s = 37,5 MB/s

Zapraszamy do zapoznania się z informacjami dotyczącymi projektu na stronach:

<https://capap.gugik.gov.pl/mapa/cppc/CPPC-internet/>

- [www.inea.pl](https://www.inea.pl/)
- [www.fiberhost.com](https://www.fiberhost.com/pl)
- [www.fibee.pl](https://www.fibee.pl/)